# 1<sup>ère</sup> S **Expériences aléatoires à deux épreuves**

**Objectif :** aborder la notion d'arbre pondéré

### **I. Exemple 1**

# **1°) Situation étudiée**

Une urne contient trois boules blanches et deux boules noires. On tire une boule au hasard ; on la remet dans l'urne, puis on tire une deuxième boule dans l'urne.

Calculer la probabilité d'obtenir

- deux boules blanches ;

- deux boules noires ;

- deux boules de la même couleur.

# **2°) Arbre pondéré**

On considère les événements

 $B_1$ : « obtenir une boule blanche au  $1<sup>er</sup>$  tirage »;

 $N_1$ : « obtenir une boule noire au 1<sup>er</sup> tirage »;

 $B_2$ : « obtenir une boule blanche au  $2^e$  tirage »;

 $N_2$ : « obtenir une boule noire au  $2^e$  tirage ».

On effectue un arbre dans lequel on met les probabilités sous forme décimale.

Comme il y a deux épreuves, on dresse un arbre de probabilités à deux « niveaux ».

Dans cet arbre, on utilise les événements qui viennent d'être définis.

On observera que la somme des probabilités issues d'un même nœud est égale à 1 (« Loi des nœuds »).

 $1<sup>er</sup>$  tirage  $2<sup>e</sup>$  tirage

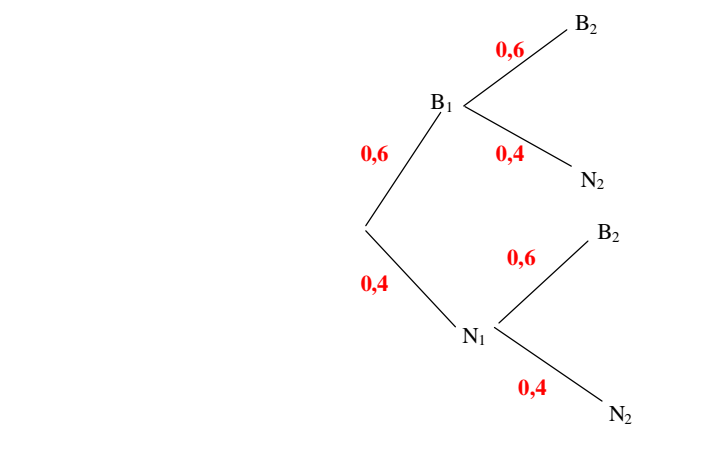

On complète les probabilités sur les branches en tenant compte de la composition à chaque tirage. La composition de l'urne est la même au premier tirage et au deuxième tirage (puisqu'on remet dans l'urne la première boule tirée).

3  $\frac{5}{5}$  = 0,6

2  $\frac{2}{5} = 0,4$ 

## **3°) Calculs de probabilités**

## **probabilité d'obtenir deux boules blanches**

Pour calculer la probabilité d'obtenir deux boules blanches, on effectue le produit des probabilités rencontrées sur le chemin  $B_1 - B_2$ :

 $P$ (« obtenir deux boules blanches ») =  $0.6 \times 0.6 = 0.36$ 

**La probabilité d'obtenir deux boules blanches est égale à 0,36.**

**probabilité d'obtenir deux boules noires**

 $P$ (« obtenir deux boules noires ») = 0,4  $\times$  0,4 = 0,16

**La probabilité d'obtenir deux boules noires est égale à 0,16.**

## **probabilité d'obtenir deux boules de la même couleur**

 $P$ (« obtenir deux boules de la même couleur ») =  $P$ (« obtenir deux boules blanches ») + *P*(« obtenir deux boules noires »)

> $= 0.36 + 0.16$  $= 0.52$

**La probabilité d'obtenir deux boules d'une même couleur est égale à 0,52.**

## **II. Exemple 2**

## **1°) Situation étudiée**

Une urne contient trois boules blanches et deux boules noires.

On tire une boule au hasard ; on ne la remet pas dans l'urne, puis on tire une deuxième boule au hasard dans l'urne.

Calculer la probabilité d'obtenir :

- deux boules blanches ;

- deux boules noires ;

- deux boules de la même couleur.

### **2°) Arbre pondéré**

On considère les événements

 $B_1$  : « obtenir une boule blanche au  $1<sup>er</sup>$  tirage »;

 $N_1$ : « obtenir une boule noire au 1<sup>er</sup> tirage »;

 $B_2$ : « obtenir une boule blanche au  $2^e$  tirage »;

 $N_2$ : « obtenir une boule noire au  $2^e$  tirage ».

On effectue un arbre dans lequel on met les probabilités sous forme fractionnaire.

Comme il y a deux épreuves, on dresse un arbre de probabilités à deux « niveaux ».

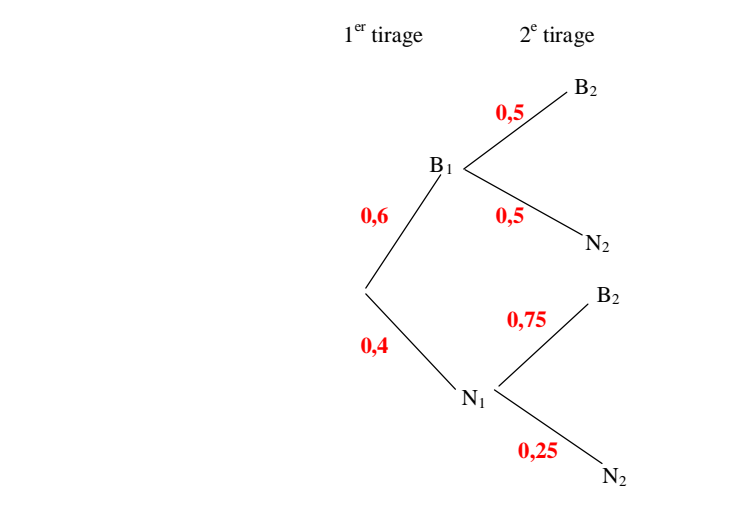

On complète les probabilités sur les branches en tenant compte de la composition à chaque tirage.

#### **3°) Calculs de probabilités**

### **probabilité d'obtenir deux boules blanches**

Pour calculer la probabilité d'obtenir deux boules blanches, on effectue le produit des probabilités rencontrées sur le chemin  $B_1 - B_2$ :

*P*(« obtenir deux boules blanches ») =  $0.6 \times 0.5 = 0.3$ 

#### **La probabilité d'obtenir deux boules blanches est égale à 0,3.**

#### **probabilité d'obtenir deux boules noires**

 $P$ (« obtenir deux boules noires ») = 0,4  $\times$  0,25 = 0,1

**La probabilité d'obtenir deux boules noires est égale à 0,1.**

#### **probabilité d'obtenir deux boules de la même couleur**

 $P$ (« obtenir deux boules de même couleur ») =  $P$ (« obtenir deux boules blanches ») + *P*(« obtenir deux boules noires »)

> $= 0.3 + 0.1$  $= 0,4$

**La probabilité d'obtenir deux boules de la même couleur est égale à 0,4.**

### **III. Exemple 3**

#### **1°) Situation étudiée**

Une entreprise fabrique un objet en grande série.

Deux ateliers se répartissent la production la production de la manière suivante :

- 60 % de la production sort de l'atelier A ;

- 40 % de la production sort de l'atelier B.

Les contrôles de qualité ont montré que 2 % des objets provenant de l'atelier A sont défectueux et que 1 % des objets provenant de l'atelier B sont défectueux.

On prélève au hasard un objet dans la production.

#### **2°) Arbre pondéré**

On considère les événements

A : « l'objet sort de l'atelier A » B : « l'objet sort de l'atelier B » D : « l'objet est défectueux ».

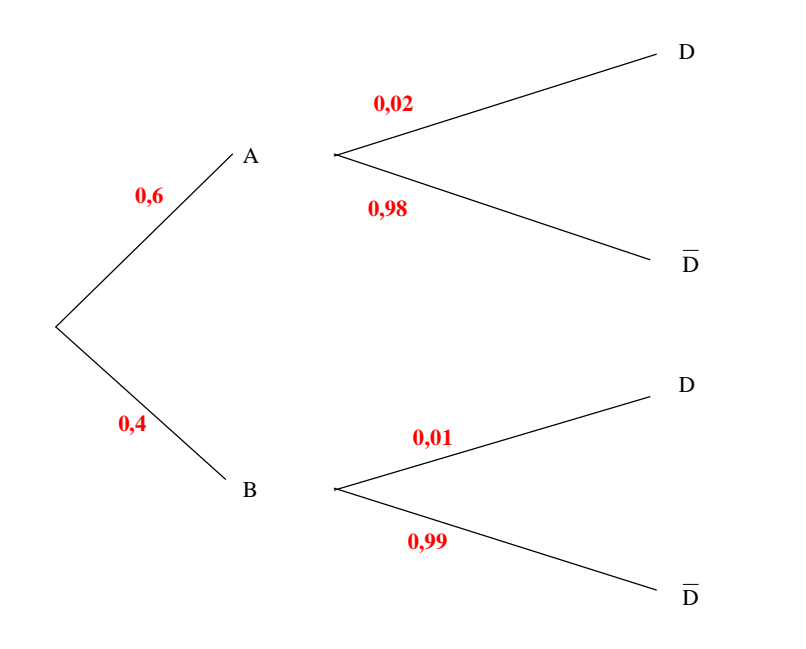

N.B. : La  $2^e$  partie de l'arbre est indépendante de la  $1^{er}$ .

## **3°) Calculs de probabilités**

### **Probabilité que l'objet soit défectueux et sorte de l'atelier A**

*P*(« l'objet est défectueux et sorte de l'atelier A »  $= 0.6 \times 0.02 = 0.012$ 

# **Probabilité que l'objet soit défectueux et sorte de l'atelier B**

*P*(« l'objet est défectueux et sorte de l'atelier B »  $= 0.4 \times 0.01 = 0.004$ 

# **Probabilité que l'objet soit défectueux**

*P*(« l'objet est défectueux » ) =  $0.012 + 0.004 = 0.016$ 

# **IV. Règles d'utilisation d'un arbre pondéré**

Les règles suivantes précisent les conditions à respecter pour construire un arbre pondéré représentant une expérience aléatoire et calculer les probabilités des événements.

# **Règle 1 (« Loi des nœuds »)**

La somme des probabilités inscrites sur les branches issues d'un même nœud vaut 1.

# **Règle 2 (« Loi des chemins »)**

La probabilité d'une issue représentée par un chemin est égale au produit des probabilités inscrites sur les branches de ce chemin.

# **Règle 3**

La probabilité d'un événement A est la somme des probabilités des issues associées aux chemins qui conduisent à la réalisation de A.

### **Remarques**

Les arbres pondérés seront revus en terminale avec la notion de probabilité conditionnelle.

Cette année, les situations étudiées seront représentées par des arbres pour lesquels le nombre de branches partant d'un même nœud sera égal à 2 ou 3.